## Interacção e Animação

Interacção: a acção ocorre em resposta a estímulos provocados pelo utilizador Animação: a acção ocorre pela passagem do tempo

Behavior class: classe abstracta que fornece os mecanismos necessários para responder a eventos possibilitando a alteração do grafo em *run time*

### Interacção e Animação

Exemplos de estímulos: teclado, rato, colisão de objectos, tempo, combinação de vários eventos,...

Exemplos de Acções: adicionar/remover objectos da cena, mudar atributos de objectos, lançar *Threads*,...

As subclasses de Behavior têm de definir:

Método **initialize() -** define o evento que activa esse behavior

Método **processStimulus(Enumeration c)** – método invocado pelo sistema quando ocorre o evento correspondente. A última instrução deve definir novamente a nova condição de activação.

*Scheduling Region* : especifica a região do espaço onde o *behavior* é válido. Restringe a região onde são verificadas as condições de activação. Melhora o desempenho do sistema.

# Interacção e Animação

Tipos de *scheduling region:*

- BoundingSphere
- BoundingBox
- BoundingPolytope
	- permite definir regiões a partir de equações de planos, pela reunião das regiões definidas por um conjunto de objectos, etc

### *Utility* Classes para Teclado/Rato

#### **com.sun.j3d.utils.behaviors.** \*

- **KeyNavigatorBehavior(TransFormGroup tg)**
- **MouseBehavior()**
	- **MouseRotate()**
	- **MouseTranslate()**
	- **MouseZoom()**

Inclusão no programa:

- 1. Activar as *flags* de permissão de leitura/escrita do TG
- 2. Criar o objecto *Behavior*
- 3. Atribuir o TG alvo
- 4. Especificar a região de influência
- 5. Adicionar o *Behavior* ao grafo

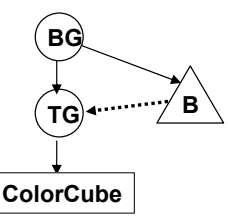

#### Exemplo: teclado

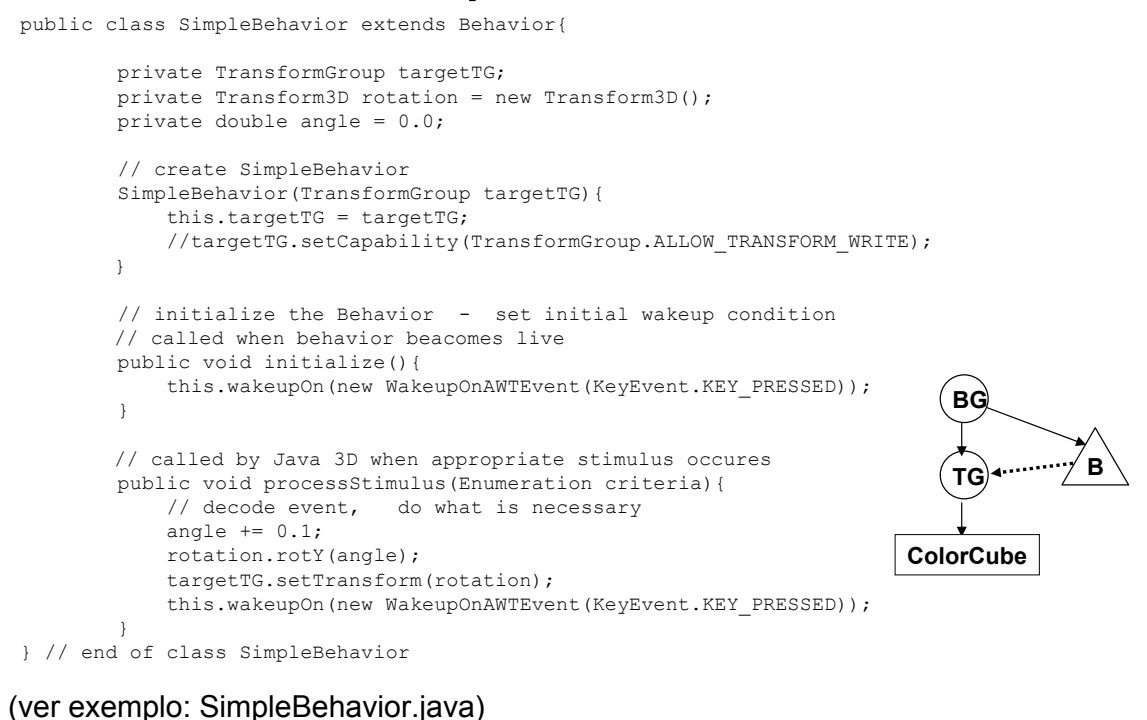

```
Descodificação
public void processStimulus (Enumeration criteria) {
   WakeupCriterion wakeup;
   AWTEvent[] event;
   int id, i;
   while (criteria.hasMoreElements()) {
     wakeup = (WakeupCriterion) criteria.nextElement();
     if (wakeup instanceof WakeupOnAWTEvent) {
         event = ((WakeupOnAWTEvent)wakeup).getAWTEvent();
         for(i=0; i < event.length; i++)
         {
               id = event[i].getID();if(id==KeyEvent.KEY_PRESSED) {
                   if (((KeyEvent) event[i]).GetKeyCode() == KeyEvent.VK S){
                       // processamento do evento
                       targetTG.getTransform(transl);
                       transl.mul(offsetRight);
                       targetTG.setTransform(transl);
                   }
               }
         }
      }
    }
   this.wakeupOn(new WakeupOnAWTEvent(KeyEvent.KEY_PRESSED));
}
```
#### **Subclasses de WakeupCriterion**

WakeupOnActivation  $\rightarrow$  WakeupOnAWTEvent WakeupOnBehaviorPost WakeupOnCollisionEntry WakeupOnCollisionExit WakeupOnCollisionMovement WakeupOnDeactivation  $\rightarrow$  WakeupOnElapsedFrames  $\rightarrow$  WakeupOnElapsedTime WakeupOnSensorEntry WakeupOnSensorExit WakeupOnTransformChange WakeupOnViewPlatformEntry WakeupOnViewPlatformExit

#### **Combinação de eventos**

**WakeupAnd WakeupAndOfOrs WakeupOr WakeupOrOfAnds**

#### Exemplo: eventos do rato

```
public class MyMouseBehavior extends Behavior{
   WakeupCriterion[] mouseEvents;
   WakeupOr mouseCriterion;
   MyMouseBehavior(){}
   public void initialize(){
          mouseEvents = new WakeupCriterion[3];
          mouseEvents[0] = new WakeupOnAWTEvent(MouseEvent.MOUSE_DRAGGED);
          mouseEvents[1] = new WakeupOnAWTEvent(MouseEvent.MOUSE_PRESSED);
          mouseEvents[2] = new WakeupOnAWTEvent(MouseEvent.MOUSE_RELEASED);
          mouseCriterion = new WakeupOr(mouseEvents);
          wakeupOn (mouseCriterion);
    }
   public void processStimulus(Enumeration criteria){
          while (criteria.hasMoreElements()) {
                WakeupCriterion wakeup = (WakeupCriterion) criteria.nextElement();
                if (wakeup instanceof WakeupOnAWTEvent) {
                     AWTEvent[] event = ((WakeupOnAWTEvent)wakeup).getAWTEvent();
                     for (int i=0; i<event.length; i++) {
                           id = event[i].getID();
                           if (id == MouseEvent.MOUSE_DRAGGED) {}
                           else if(id == MouseEvent.MOUSE PRESSED){}
                           else if(id == MouseEvent.MOUSE_RELEASED){}
                     }
                }
           } 
           wakeupOn (mouseCriterion);
    }
```
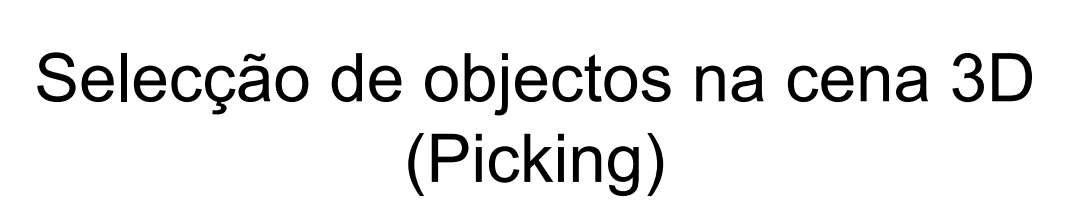

**Javax.media.j3d.PickShape**

- **PickBounds**
- **PickCone**
- **PickCylinder**
- **PickPoint**
- **PickRay, PickSegment**

#### **Utilização:**

- **1. Definir a** *PickShape* **a usar no teste de intercepção**
- **2. Obter o caminho para os objectos seleccionados SceneGraphPath[] BranchGroup.pickAll(PickShape pickShape) SceneGraphPath[] pickAllSorted(PickShape pickShape) SceneGraphPath pickClosest(PickShape pickShape) SceneGraphPath pickAny(PickShape pickShape)**

## Selecção de objectos na cena 3D (Picking)

*Flag* a activar nos nós que se quiserem incluir no vector: **Node.ALLOW\_PICK\_REPORTING**

Nota: por defeito a *flag* assume o valor FALSE, i.e. por defeito o vector devolvido pela função está vazio.

### *Utility* Classes para a Selecção de objectos

(classe abstracta)

**com.sun.j3d.utils.picking.behaviors.PickMouseBehavior**

- **PickRotateBehavior(objRoot, canvas, bounds)**
- **PickTranslateBehavior**
- **PickZoomBehavior**

Ver exemplo do tutorial: MousePickApp.java

• Apenas um behavior para os vários objectos. **BG**

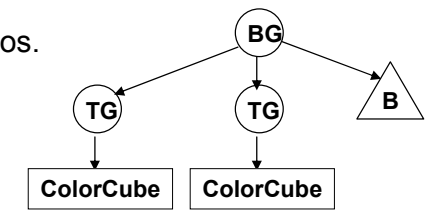

### *Utility* Classes para a Selecção de objectos

**com.sun.j3d.utils.picking**

- **PickTool(BranchGroup bg)** – **PickCanvas(Canvas3D c, BranchGroup b)**
- **PickIntersection()**
- **PickResult()**

A classe PickCanvas permite simplificar a operação de selecção: utiliza a coordenada de posição do rato no canvas para criar a PickShape apropriada.

- **PickResult[] PickCanvas.pickAll()**
- **PickResult PickCanvas.pickAny()**
- **PickResult[] PickCanvas.pickAllSorted()**
- **PickResult PickCanvas.pickClosest()**

#### Exemplo de aplicação

```
PickCanvas pc = new PickCanvas(canvas, branchGroup);
pc.setMode(PickTool.GEOMETRY);
pc.setShapeLocation(x0, y0);
PickResult pr = pc.pickClosest();
if(pr == null){
      return;
}
Node n = pr.getNode(PickResult.TRANSFORM GROUP);
if (n == null){
      return;
}
                                                                              BG
                                                                \mathsf{TG}^{\!\mathsf{T}}_0 \mathsf{TG}^{\!\mathsf{B}}_0 \mathsf{TG}^{\!\mathsf{B}}_0 \mathsf{TG}^{\!\mathsf{B}}_0S
                                                                        S
                                                                               TG
                                                                               S
                                                                                        TG
                                                                                        S
```
#### **Os nós Shape3D:**

**shape.setCapability(Shape3D.ENABLE\_PICK\_REPORTING); // opcional PickTool.setCapabilities(shape, PickTool.INTERSECT\_TEST);**

#### **Os nós TransformGroup:**

**setCapability(TransformGroup.ENABLE\_PICK\_REPORTING);**